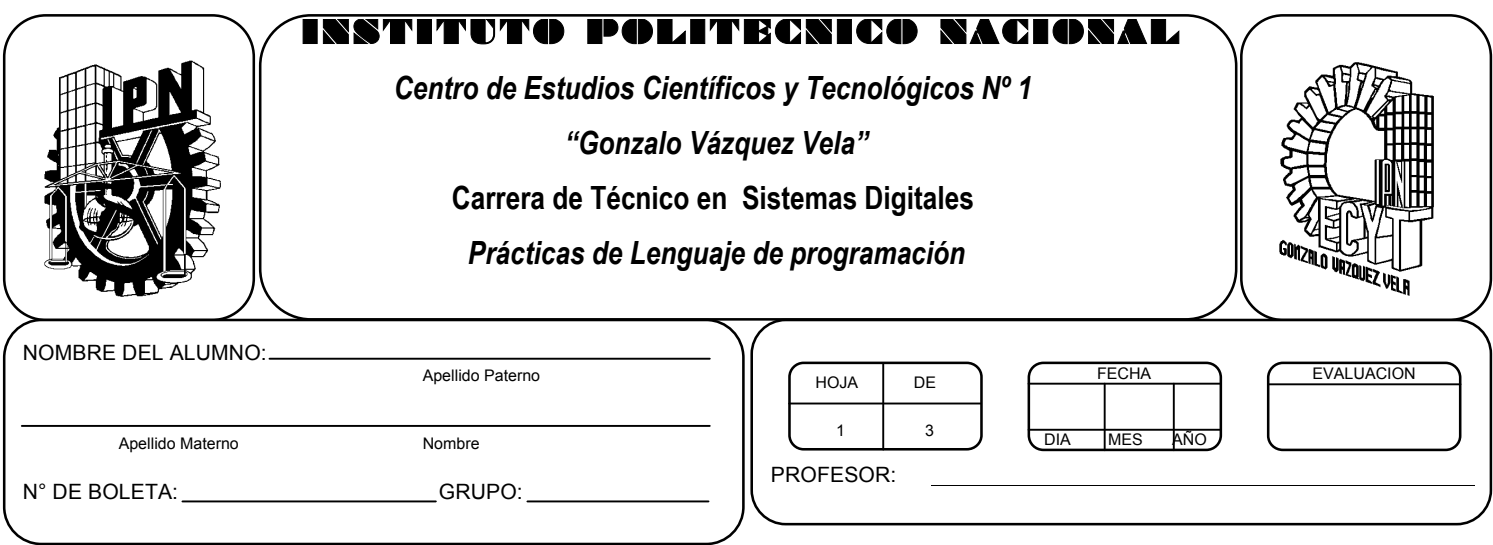

# *Práctica 9 Sentencias de control: condicionamiento bajo*

*UNIDAD TEMATICA 2 DEL PROGRAMA DE ESTUDIOS ESTRUCTURAS DE CONTROL*

RAP RELACIONADO CON LA PRÁCTICA: Emplea las diversas estructuras de control repetitivas.

# **Objetivos De La Práctica:**

1.- El alumno aplicara la estructura de control do while en ejercicios prácticos con Lenguaje C.

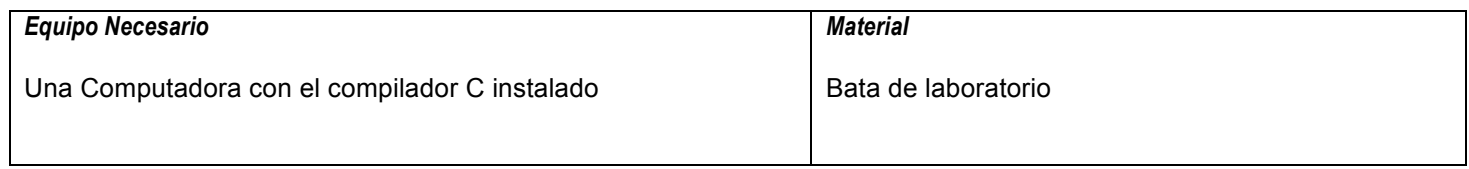

#### **MARCO TEORICO.**

Investigar los siguientes elementos de las sentencias de control do while:

- Diagrama de flujo
- Sintaxis de la instrucción.

#### **DESARROLLO**

- 1. Enciende la computadora y ubica en el escritorio el icono de acceso directo al editor/compilador de C que este instalado. Haz click en Él.
- 2. Escribe en la ventana de edición del compilador el siguiente programa:

```
#include <stdio.h>
#include <conio.h>
main(void)
{
int i=1;
clrscr();
do
{
printf("%d",i);
i++;
}while(i<=100);
getch();
return 0;
}
```
#include <stdio.h>

- 3. Compila y ejecuta el programa. Captura las pantallas del monitor para realizar tu reporte.
- 4. ¿Qué cambio observas con respecto a las anteriores estructuras cíclicas vistas en la práctica anterior?
- 5. Ahora escribe en la ventana de edición del compilador el siguiente programa. Realiza un programa que calcule el promedio a los primeros N números naturales.

```
#include <conio.h>
main(void)
{
int i=1, N, s=0, x;
float P;
clrscr();
printf("¿Cuantos números vas a promediar?");
scanf("%d", &N);
do
{
printf("Dame un numero");
scanf("%d",&x);
s=s+x;
```

```
i++;
} while(i <= N)
P = s/N:
printf("El promedio es %f",P);
getch();
return 0;
}
```
- 6. Después de compilar y ejecutar el programa anterior. Realiza un programa que te permita realizar la escritura de los primeros N números primos. Utiliza la estructura Do while.
- 7. Después de compilar y ejecutar el programa anterior. Realiza un programa que permita leer un valor entero positivo N dado en base decimal y lo convierta a base binaria. Utiliza la estructura Do while
- 8. Después de compilar y ejecutar el programa anterior. Realiza un programa que permita calcular una de las tres variables de la ley de WATT, debe mostrarse un menú y seleccionar la variable a calcular, el programa debe permitir repetir el programa con una condición. Utiliza la estructura Do while.
- 9. Salva tus programas asignándoles un nombre con la extensión .cpp.
- 10.No olvides guardar en la carpeta nombrada portafolio, todos los programas, con el archivo fuente será suficiente (\*.cpp)
- 11.Recuerda agregar en el reporte escrito en Word los diagramas de flujo y código de C de los programas que realices en las prácticas.

## **Valoración del estudiante.**

- 1. ¿Qué sucede si no se le coloca punto y coma al Do while?
- 2. ¿Qué caracteriza a la estructura cíclica Do while?
- 3. En conclusión, ¿Dónde utilizarías la estructura Do while?

## **CONCLUSIONES: En su cuaderno o portafolio de evidencias.**